# Politechnika Krakowska im. Tadeusza Kościuszki

# Karta przedmiotu

obowiązuje studentów rozpoczynających studia w roku akademickim 2022/2023

Wydział Informatyki i Telekomunikacji

Kierunek studiów: Informatyka Profil: Ogólnoakademicki

Forma sudiów: niestacjonarne kod kierunku: I

Stopień studiów: I

Specjalności: Brak specjalności

### 1 Informacje o przedmiocie

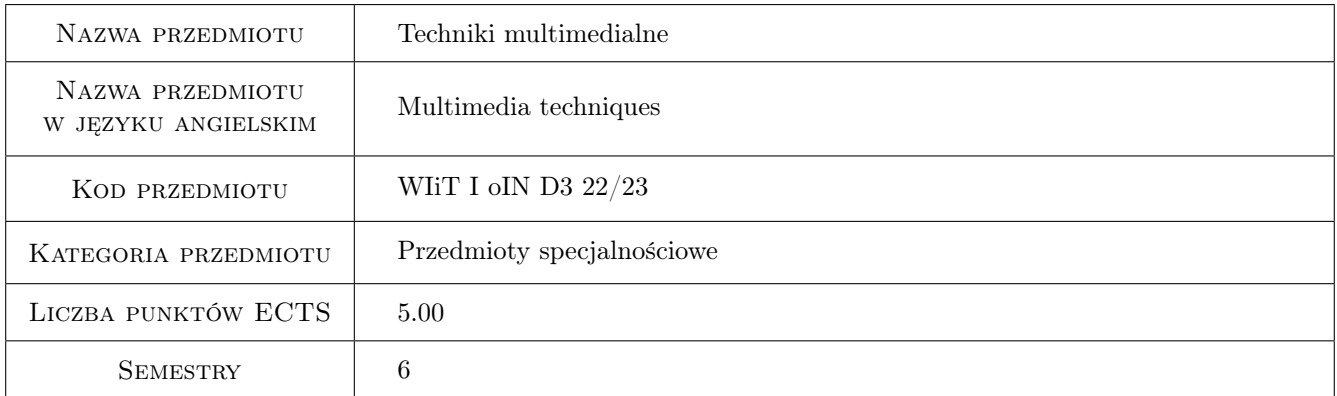

### 2 Rodzaj zajęć, liczba godzin w planie studiów

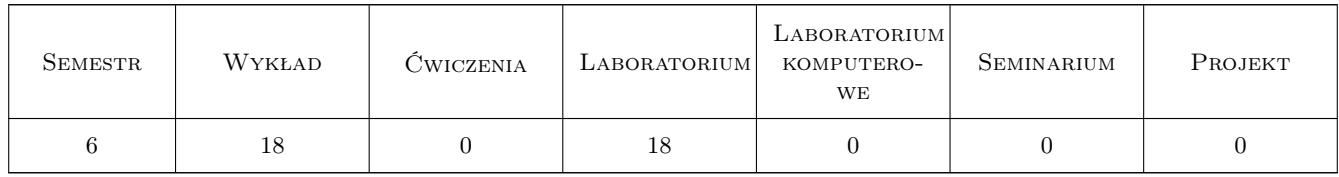

### 3 Cele przedmiotu

- Cel 1 Wprowadzenie pojęć dotyczących różnego typu mediów: obrazów, dźwięku i video, ich charakterystyka i właściwości.
- Cel 2 Omówienie różnych formatów plików dla danych graficznych oraz dźwiękowych.

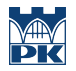

- Cel 3 Omówienie sposobów kompresji danych różnego typu (obraz, dźwięk i video), ich zastosowań, wad i zalet oraz przewidywanych kierunków rozwoju.
- Cel 4 Zapoznanie studentów z narzędziami do przetwarzania danych graficznych, dźwiękowych i video, obsługą formatów plików, metod kompresji oraz sposób ich integracji.

### 4 Wymagania wstępne w zakresie wiedzy, umiejętności i innych **KOMPETENCJI**

- 1 Znajomość analizy matematycznej
- 2 Znajomość podstaw grafiki komputerowej
- 3 Umiejętność programowania w języku C/C++

#### 5 Efekty kształcenia

- EK1 Wiedza Student definiuje pojęcia dotyczące różnych typów mediów, zna ich właściwości i cechy charakterystyczne.
- EK2 Wiedza Student objaśnia właściwości różnych typów plików multimedialnych (graficznych i dźwiękowych), ich zastosowania i budowę wewnętrzną.
- EK3 Wiedza Student opisuje metody kompresji danych różnego typu (obrazu, dźwięku i video) oraz objaśnia ich wady, zalety oraz zastosowania.
- EK4 Umiejętności Student potrafi posługiwać się programami komputerowymi do przetwarzania danych multimedialnych, ich kompresji oraz wzajemnej integracji.

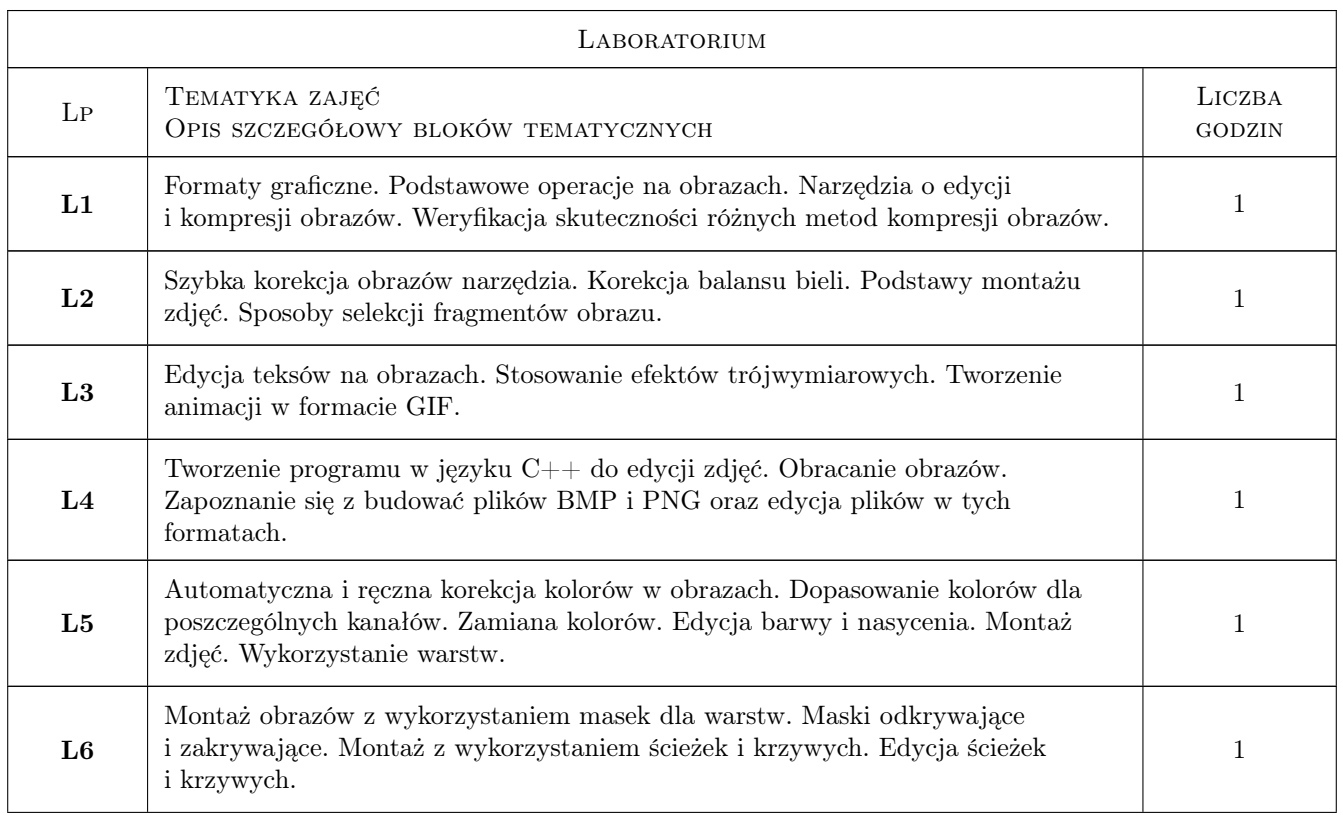

### 6 Treści programowe

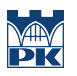

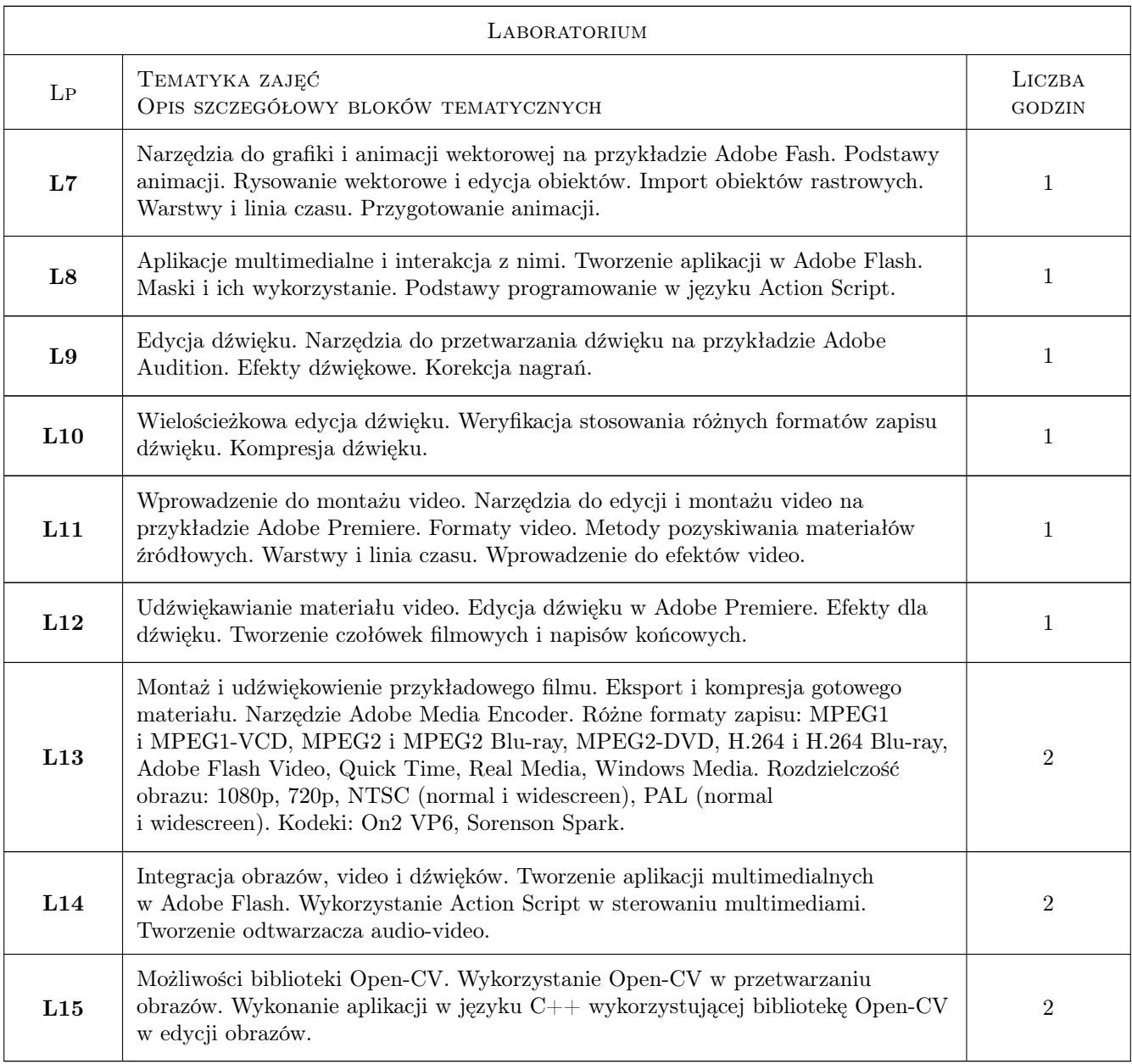

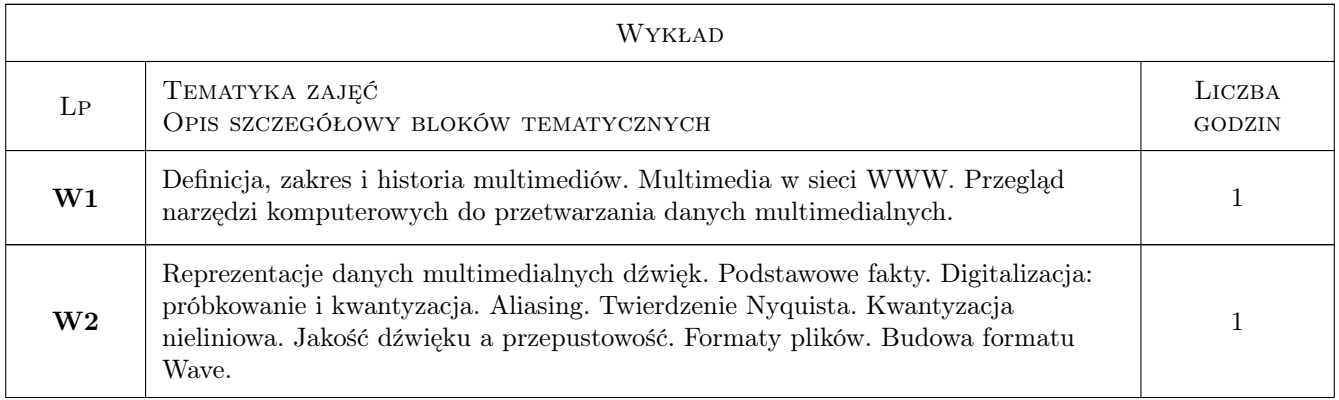

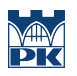

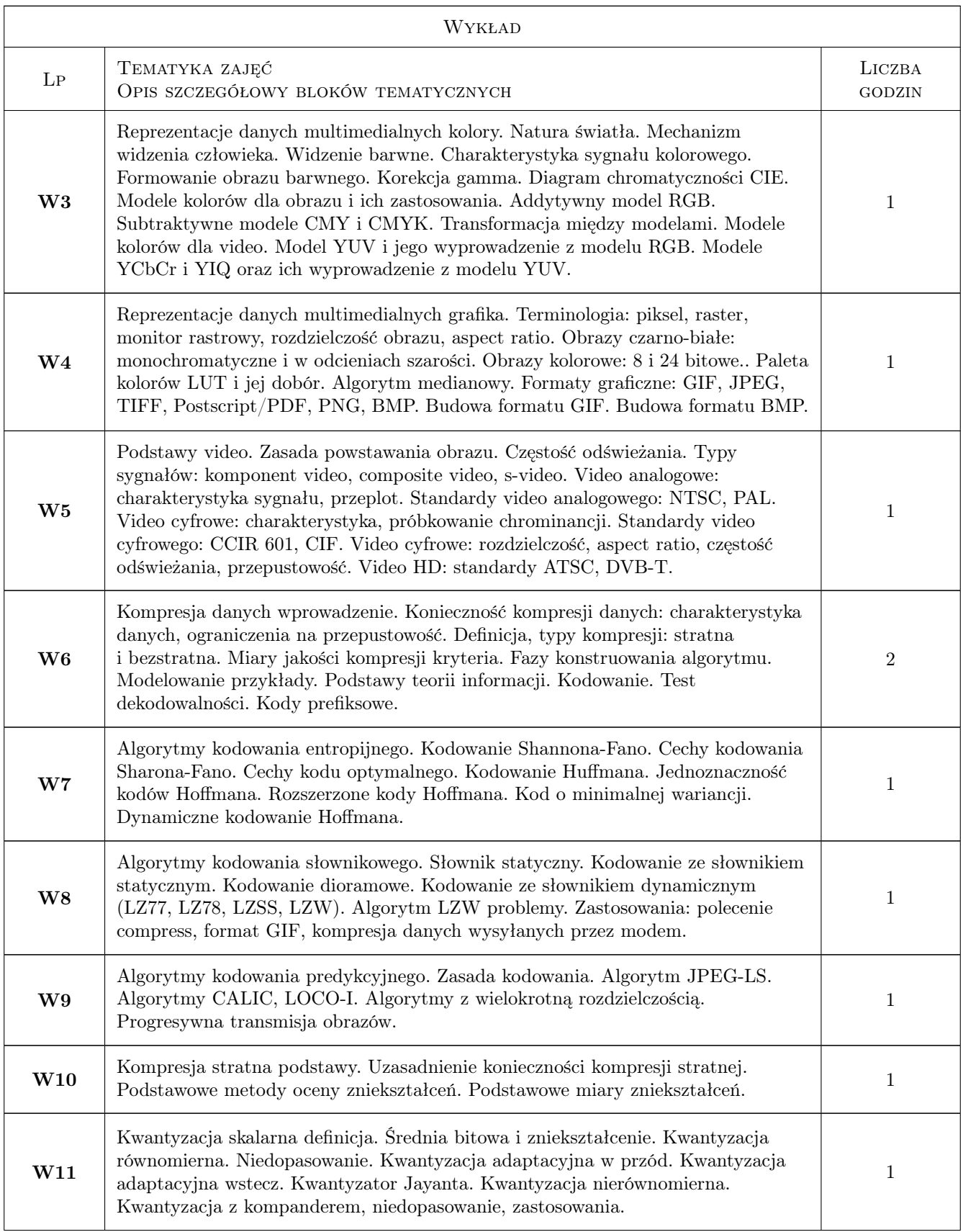

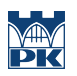

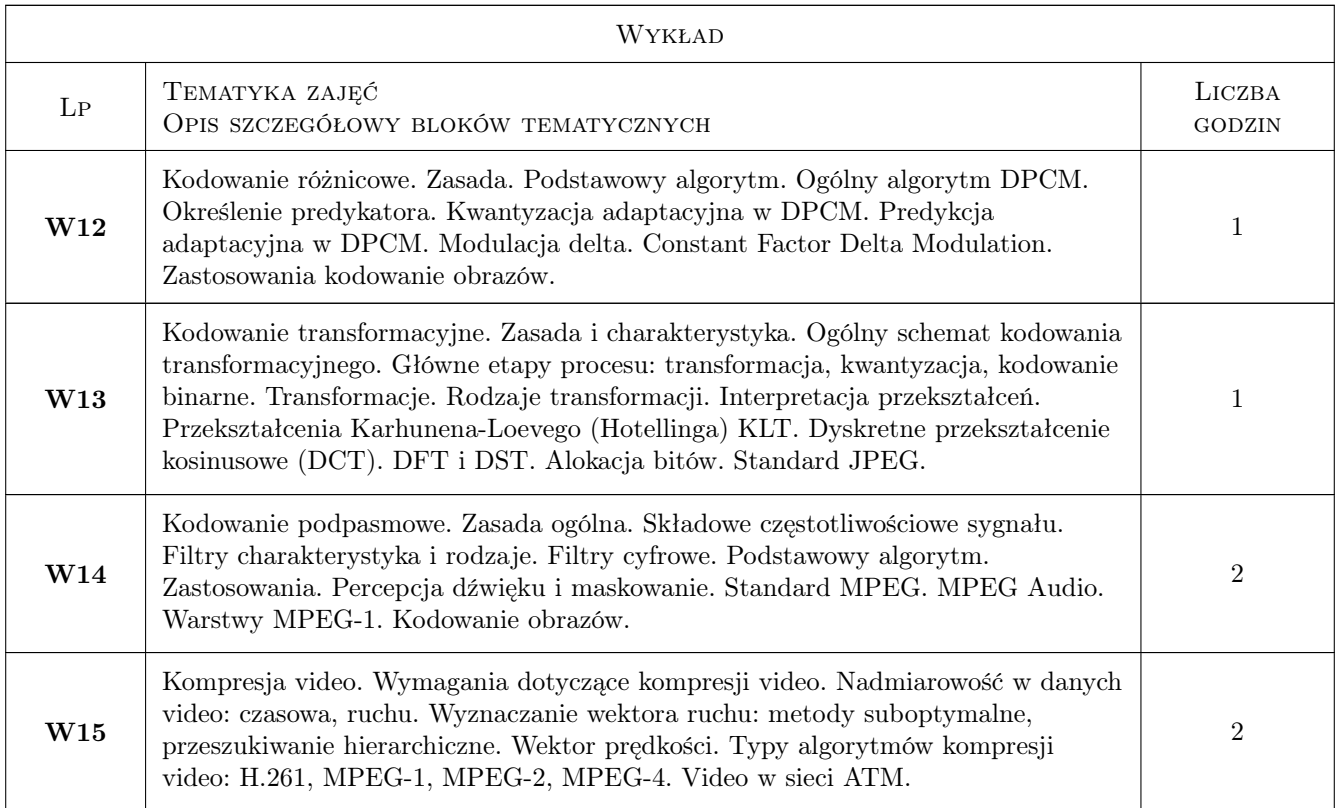

# 7 Narzędzia dydaktyczne

N1 Wykłady

N2 Ćwiczenia laboratoryjne

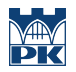

### 8 Obciążenie pracą studenta

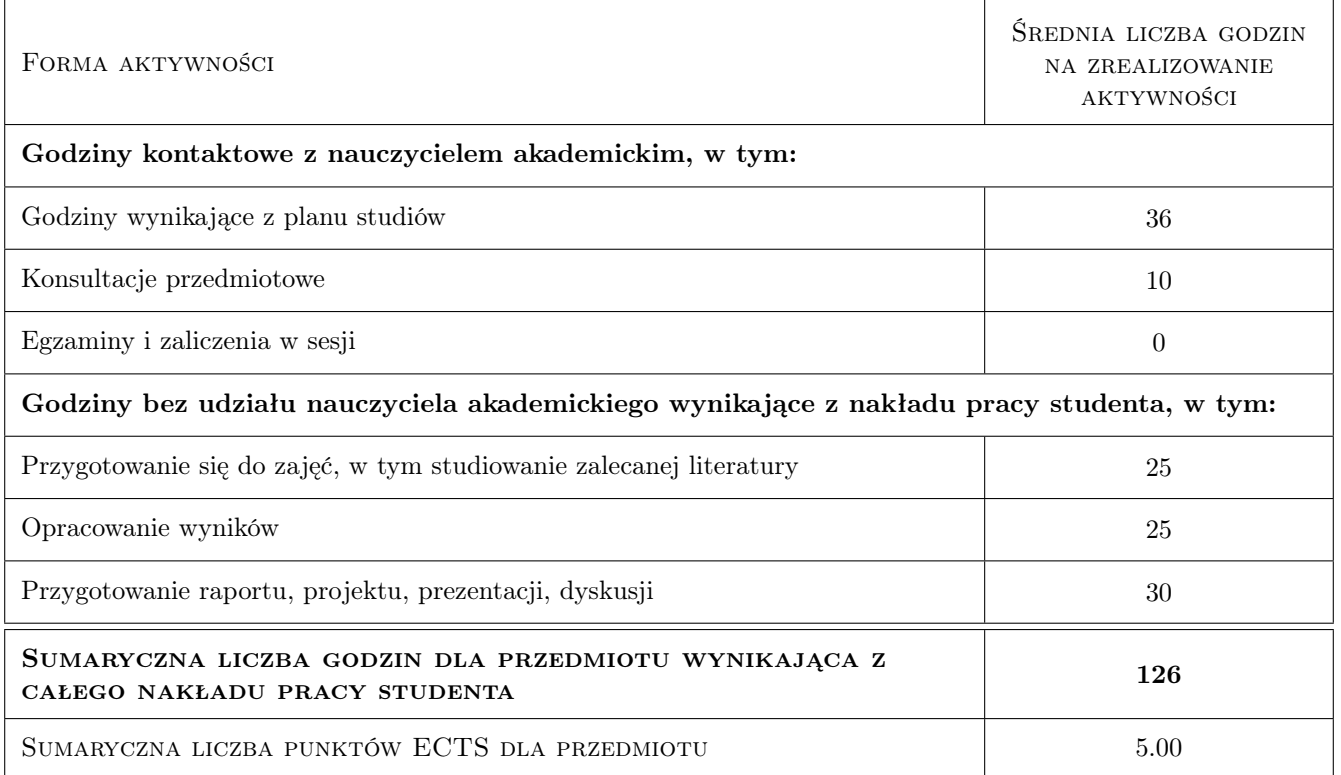

### 9 Sposoby oceny

#### Ocena formująca

- F1 Sprawozdanie z ćwiczenia laboratoryjnego
- F2 Kolokwium
- F3 Projekt indywidualny

#### Ocena podsumowująca

P1 Średnia ważona ocen formujących

#### Warunki zaliczenia przedmiotu

W1 Wykonanie na pozytywną ocenę wszystkich ćwiczeń i projektów

#### Ocena aktywności bez udziału nauczyciela

B1 Projekt indywidualny

#### Kryteria oceny

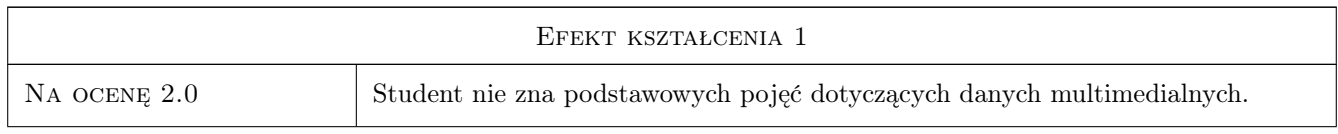

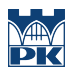

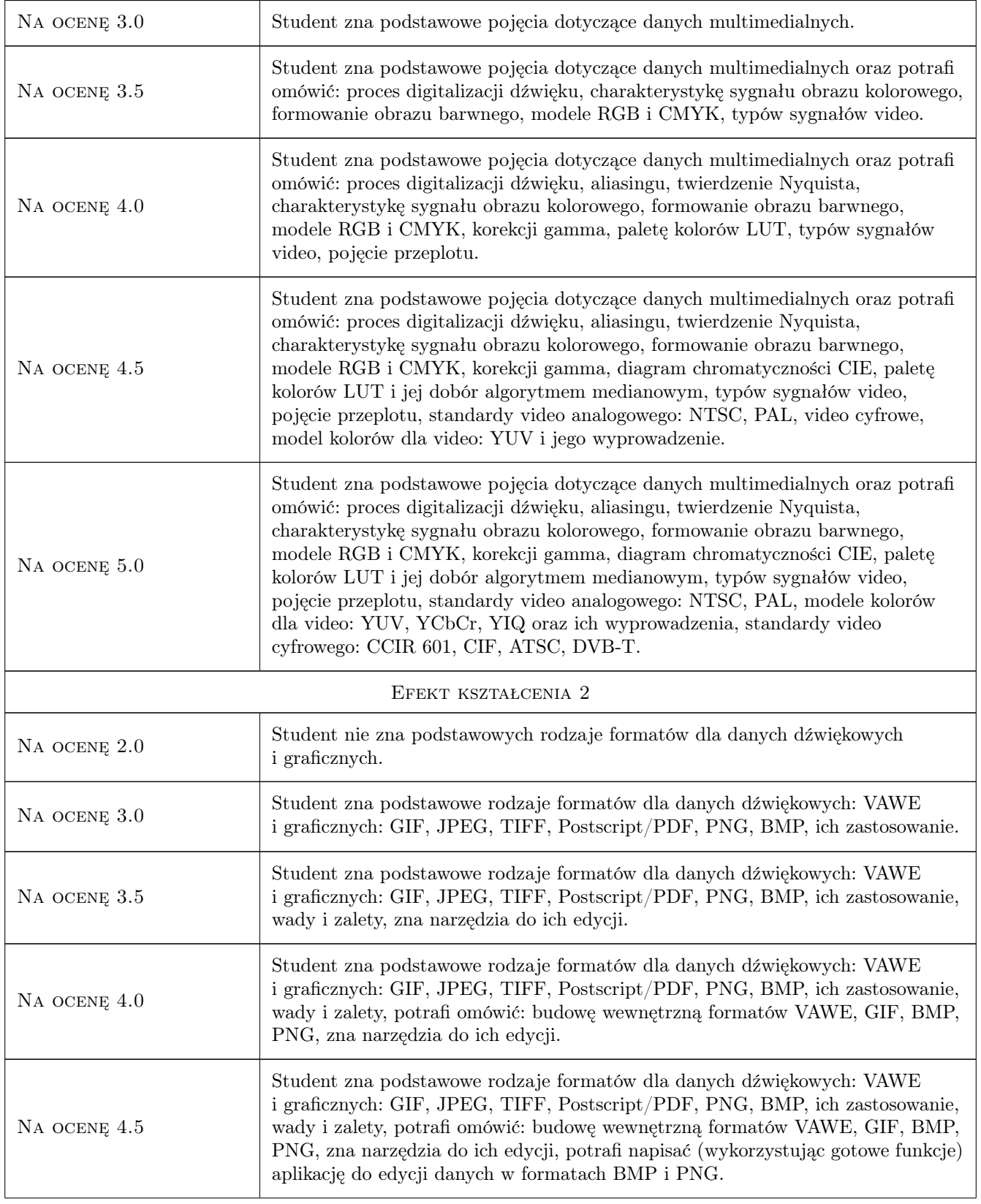

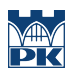

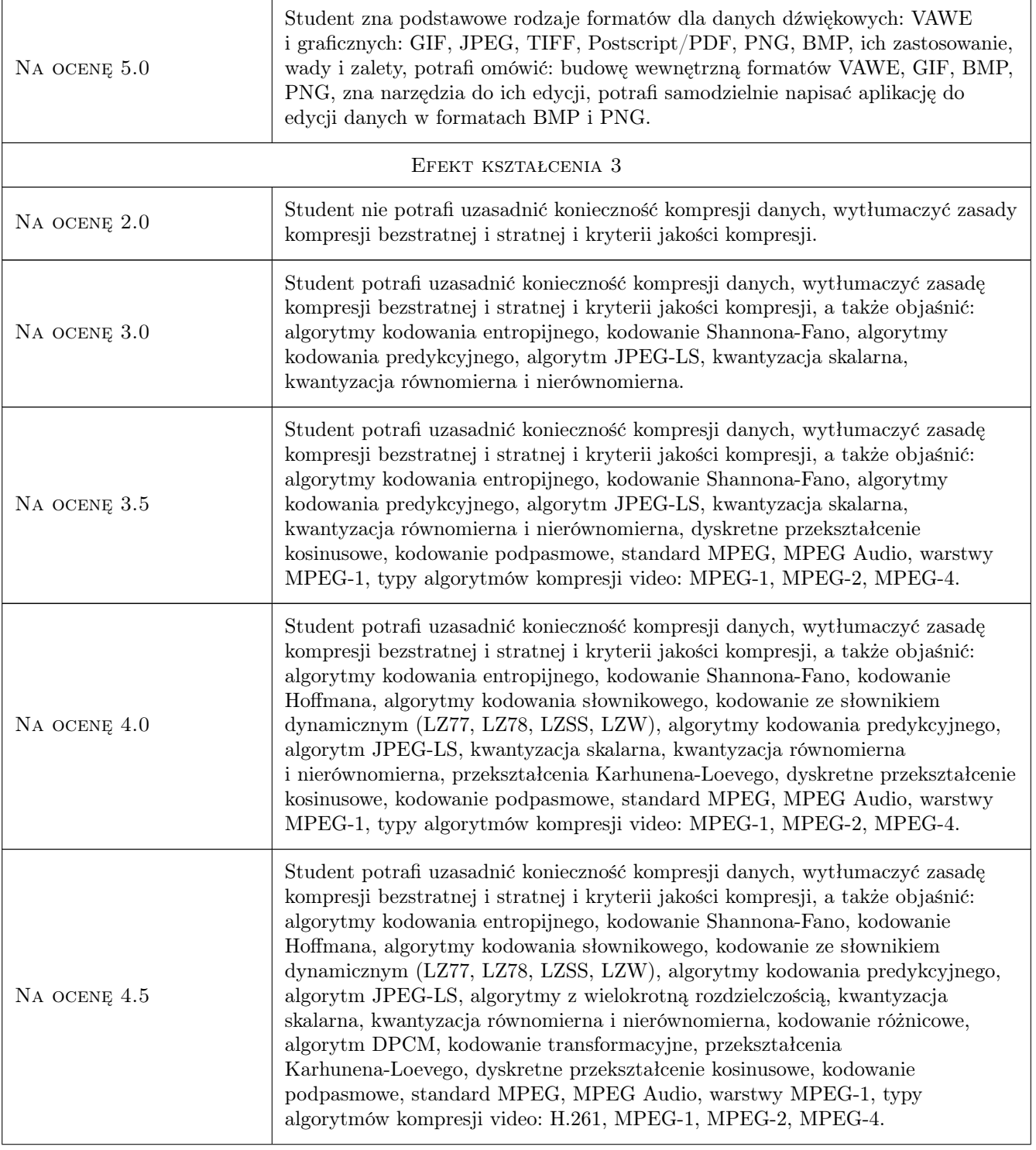

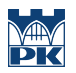

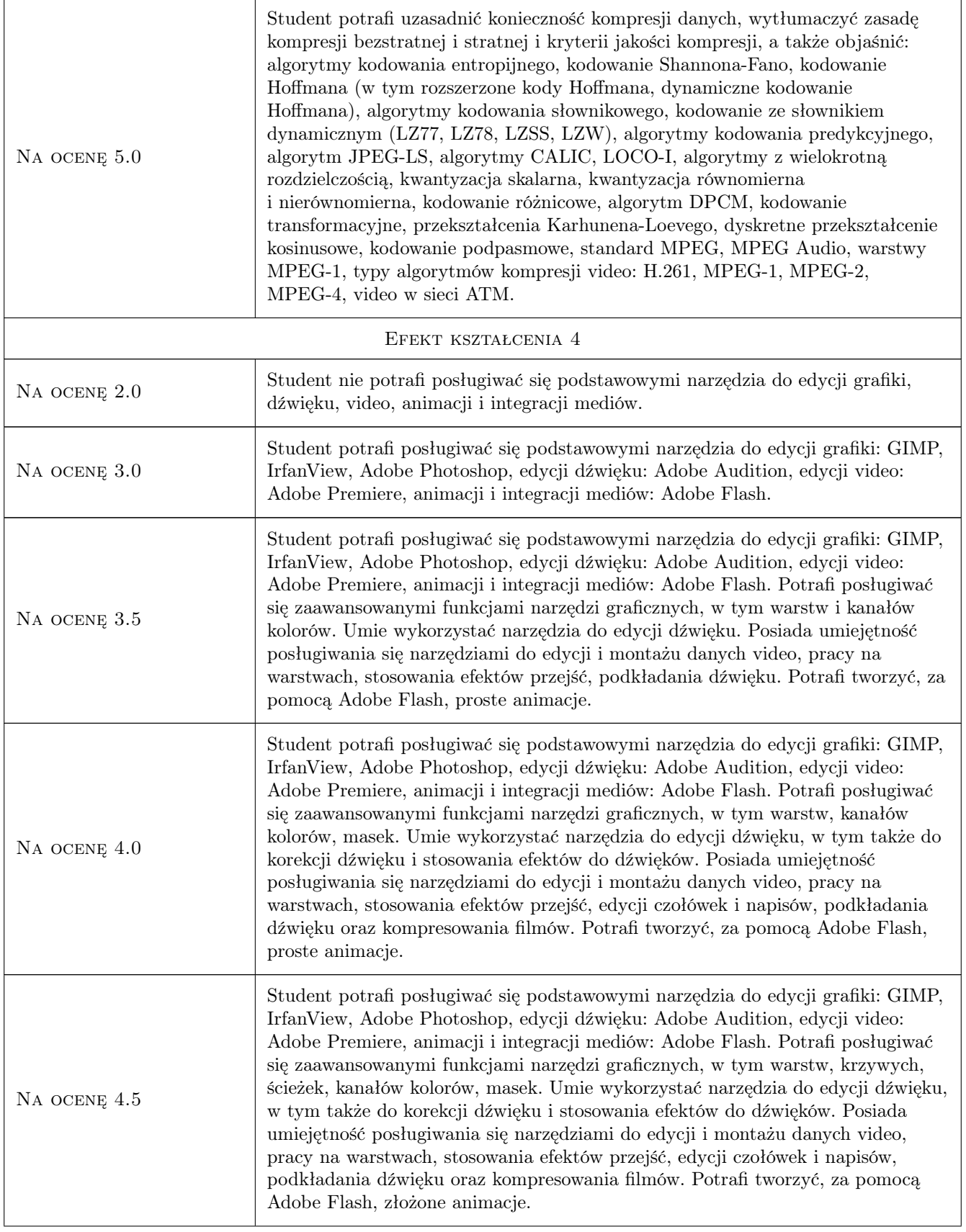

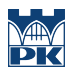

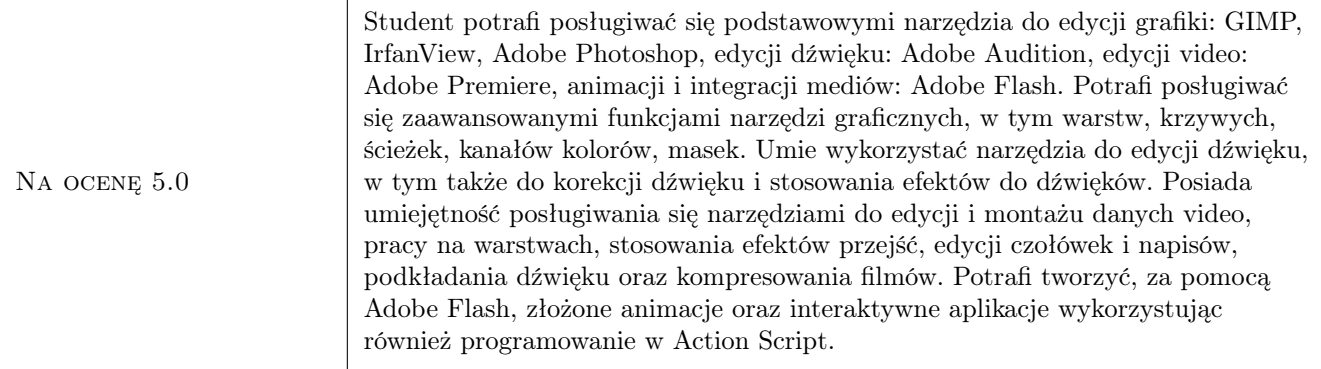

### 10 Macierz realizacji przedmiotu

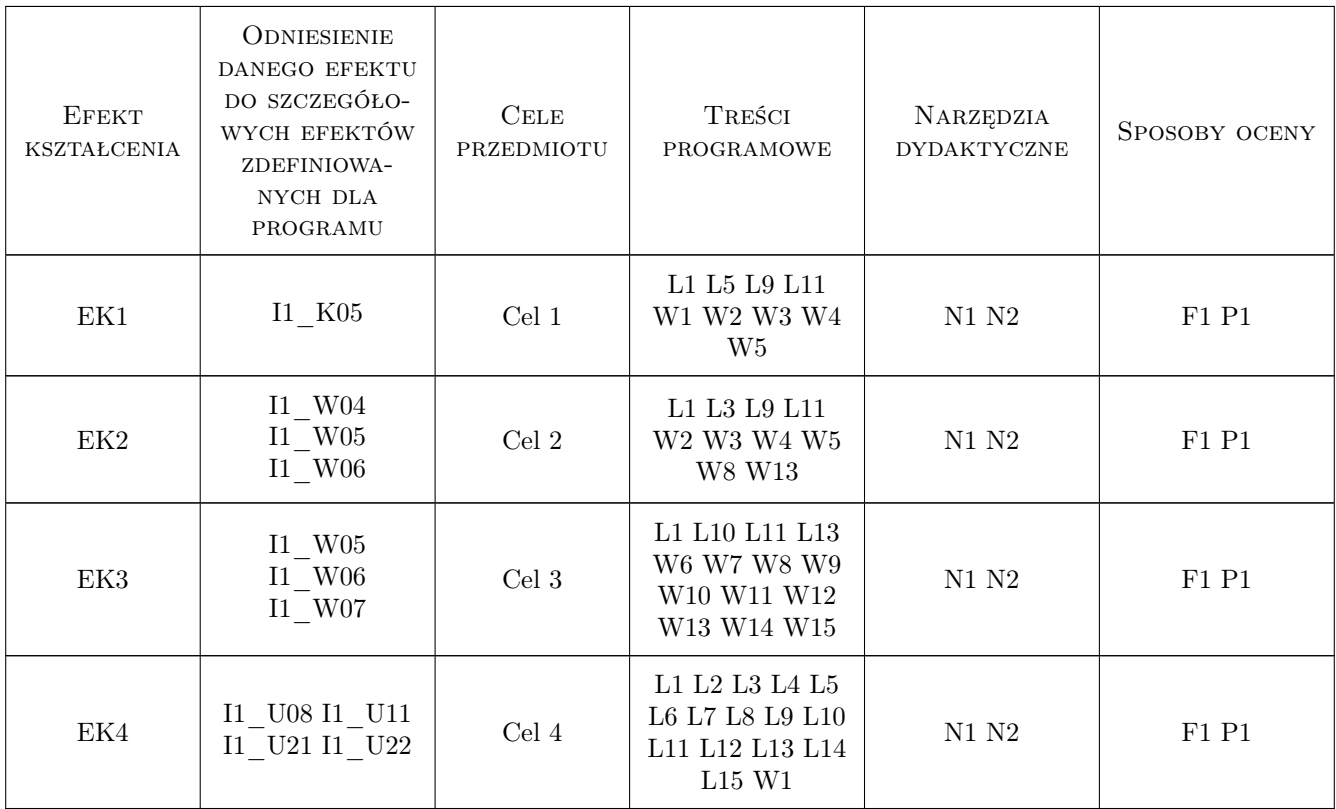

### 11 Wykaz literatury

Literatura podstawowa

- [1 ] Ze-Nian Li, Mark S. Drew Fundamentals of Multimedia, New Jersey, 2004, Pearson Prentice Hall
- [2 ] Artur Przelaskowski Kompresja danych: podstawy, metody bezstratne, kodery obrazów, Warszawa, 2005, BTC

[3 ] Khalid Sayood — Kompresja danych wprowadzenie, Warszawa, 2002, RM

#### Literatura uzupełniająca

[1 ] Tomasz P. Zieliński — Cyfrowe przetwarzanie sygnałów, Warszawa, 2009, WKŁ

#### 12 Informacje o nauczycielach akademickich

#### Osoba odpowiedzialna za kartę

dr inż. Anna Plichta (kontakt: aplichta@pk.edu.pl)

#### Osoby prowadzące przedmiot

1 dr hab. inż. arch. prof.PK. Paweł Ozimek (kontakt: ozimek@pk.edu.pl)

2 dr inż. Piotr Łabędź (kontakt: plabedz@pk.edu.pl)

3 mgr inż. Jerzy Orlof (kontakt: jerzy.orlof@pk.edu.pl)

4 mgr inż. Mateusz Nytko (kontakt: mateusz.nytko@pk.edu.pl)

### 13 Zatwierdzenie karty przedmiotu do realizacji

(miejscowość, data) (odpowiedzialny za przedmiot) (dziekan)

PRZYJMUJĘ DO REALIZACJI (data i podpisy osób prowadzących przedmiot)

. . .